## , tushu007.com

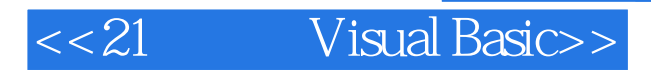

- 书名:<<21天学通Visual Basic>>
- 13 ISBN 9787121079177
- 10 ISBN 7121079178

出版时间:2009-1

页数:414

PDF

更多资源请访问:http://www.tushu007.com

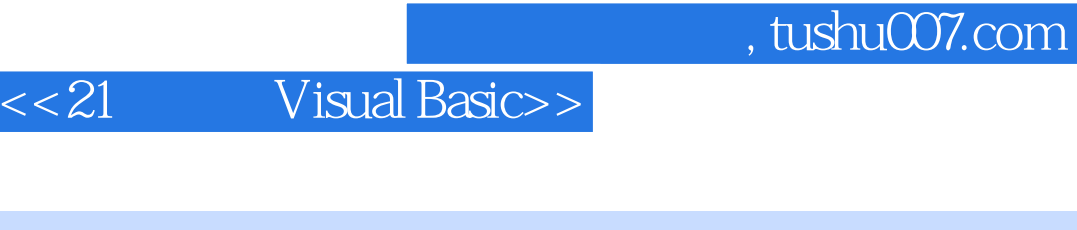

## Visual Basic

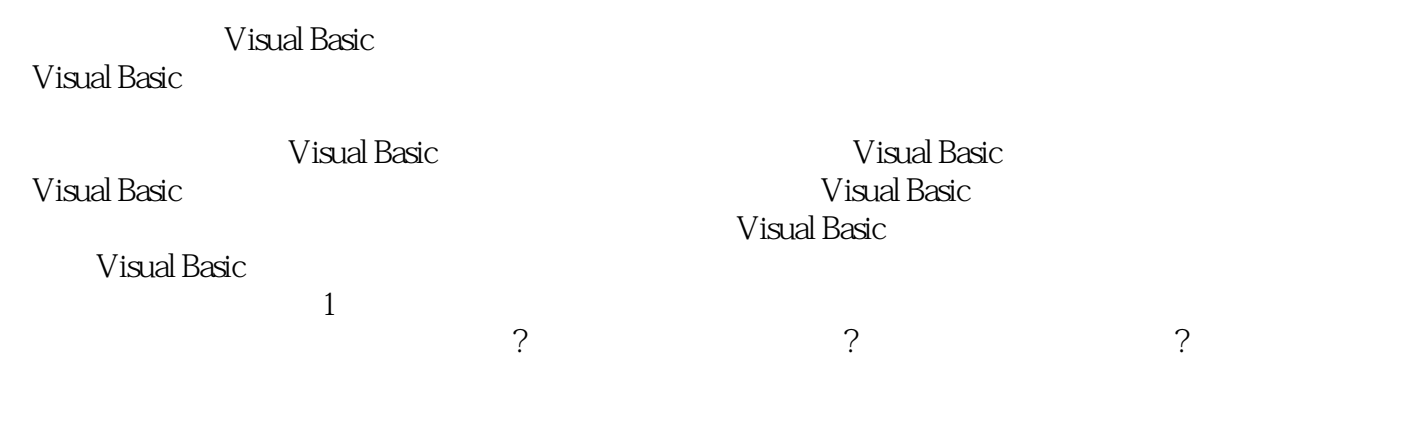

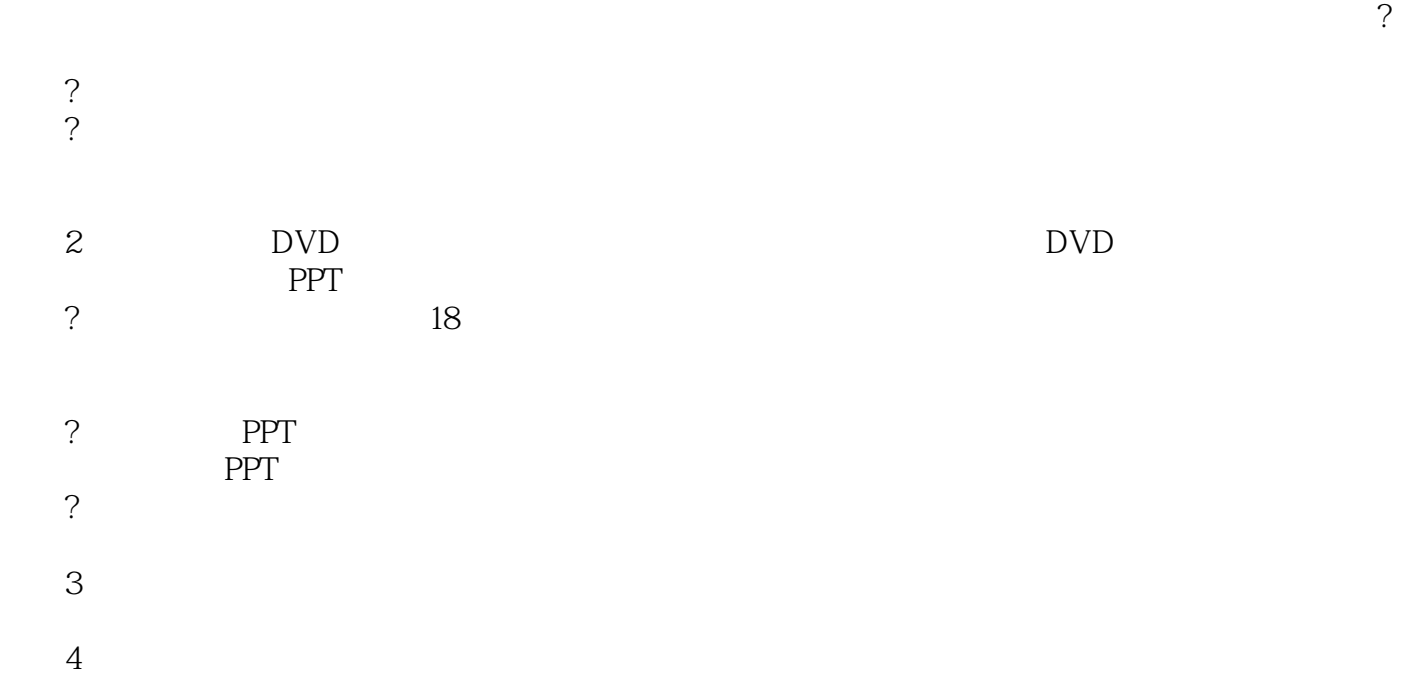

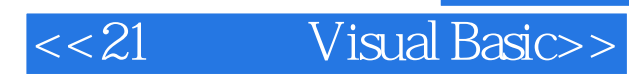

Visual Basic 6.0

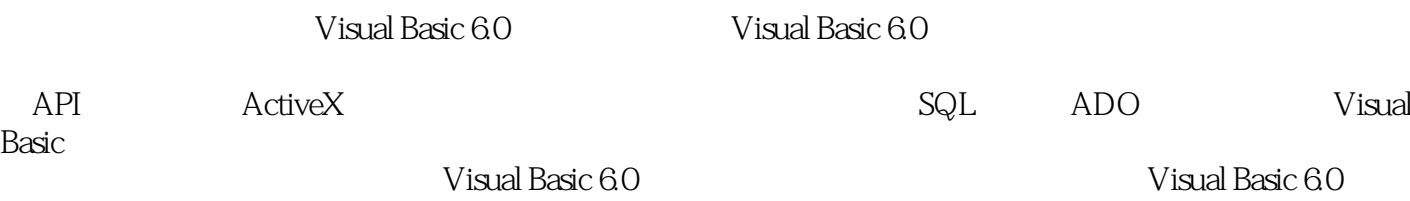

Visual Basic 6.0

 $\text{DVD}$  1 PPT

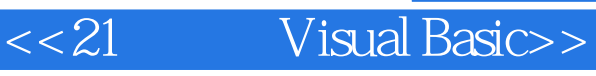

 $\begin{array}{rcl}\n\text{Visual Basic } & 60 \\
\text{Visual Basic } & 60\n\end{array}$ 

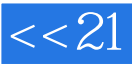

## $<< 21$  Visual Basic>>

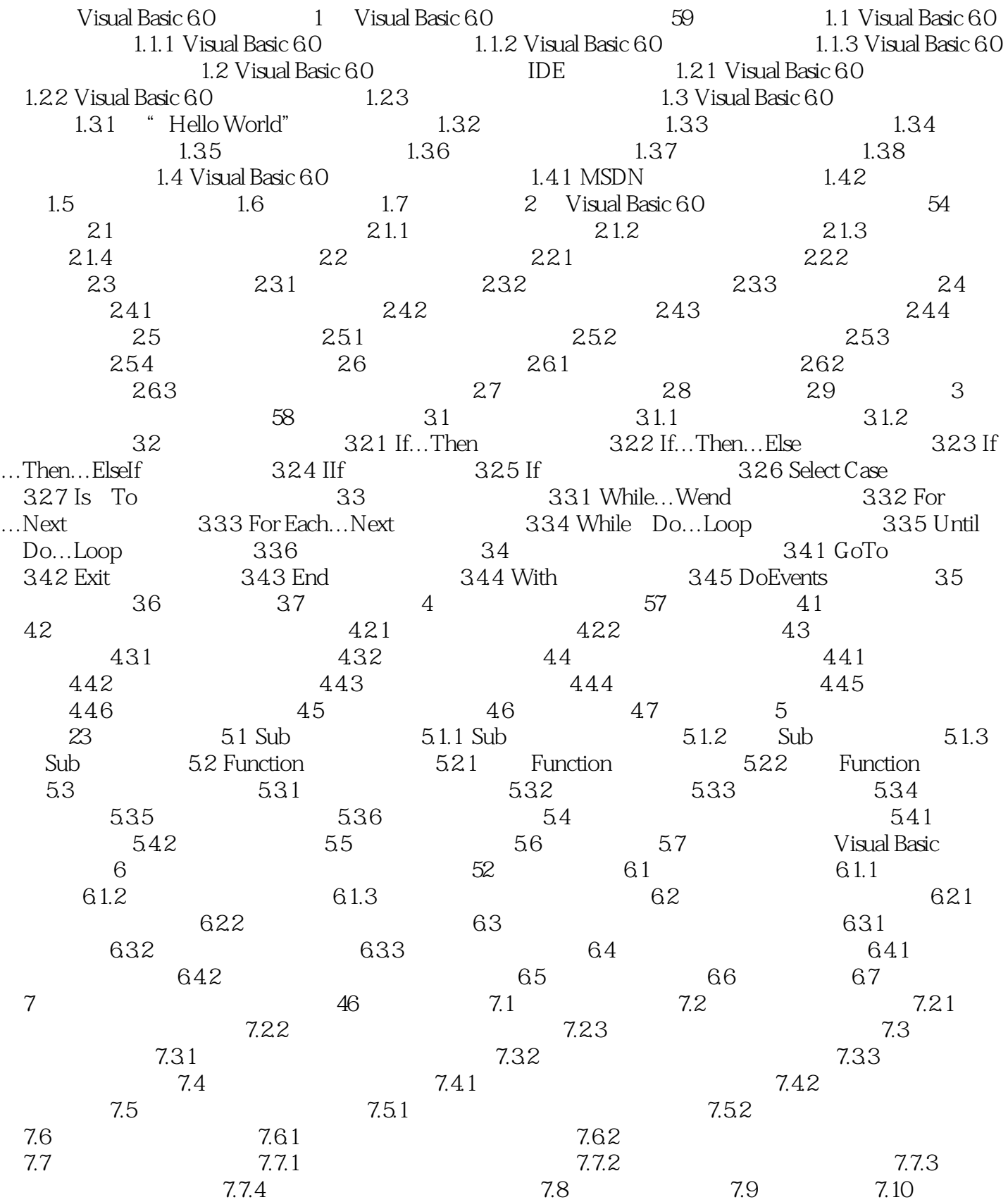

ed., tushu007.com

Visual Basic>>

 $8\,$  52 8.1  $8\,$ 1.1 "  $81.2$  "  $81.3$  "  $81.4$  "  $81.5$  "  $82$   $82.3$   $82.1$   $83.1$   $82.2$ <br> $83.1$   $83.1$   $82.2$ 83 831 831 831  $\begin{array}{cccccccc}\n 832 & & & 84 & & & 85 & & 86 & & 9 \\
 & & & 55 & & 81 & & 81 & & 86 & & 9 \\
 & & & 55 & & 81 & & 81 & & & 91.2\n\end{array}$  $55$   $9.1$   $9.1.1$   $9.1.2$  $9.1.3$   $9.2$   $9.3$  $9.31$   $9.32$   $9.4$   $9.5$ 9.6 9.7 10 51 101 10.1.1 10.1.2 10.2 10.2 10.2.1  $10.22$  10.2.3  $10.24$  $10.25$   $10.26$   $10.3$ 件系统控件 10.3.1 DriveListBox控件 10.3.2 DirListBox控件 10.3.3 FileListBox控件  $10.34$   $10.4$   $10.4$   $10.4$   $10.4$ 10.4.2 Drive 10.4.3 Folder 10.4.3 Polder 10.4.4 File 10.4.5 TextStream 10.5 10.6 10.7 10.7 10.7 10.7 10.7 10.7  $11$  44  $11.1$   $11.2$ 11.2.1 CurrentX CurrentY 11.2.2 BackColor ForeColor 11.2.3 DrawWidth属性、DrawStyle属性和DrawMode属性 11.2.4 FillColor属性和FillStyle属性 11.3 11.3.1 Shape 11.3.2 Line 11.4 11.4 11.4 11.4.1 PSet 11.42 Line 11.43 Circle 11.44 Cls 11.45  $11.5$  11.6  $11.7$  12 12.1 12.2 12.2 12.2.1 MMControl 12.2.2 WindowsMediaPlayer 12.3 API 12.3.1 PlaySound 12.3.2 mciSendString 12.4 12.5 12.6 Visual Basic高级应用篇 第13章 网络通信编程技术(教学视频:53分钟) 13.1 网络协议 13.1.1 TCP/IP 13.1.2 UDP 13.2 Winsock 13.2.1 Winsock 13.2.2 Winsock 13.2.3 Winsock 13.3 Winsock 1331 TCP 1332 TCP 13.3.3 UDP 13.4 13.5 13.6 14 WIN32 API 46 14.1 API 14.1.1 API 14.1.2 链接库(DLL) 14.2 在Visual Basic 6.0程序中使用API 14.2.1 API函数声明 14.2.2 启动API文本浏览器 14.2.3 用API文本浏览器声明API函数 14.3 API函数的应用 14.3.1 API 14.3.2 14.3.3 14.3.3 14.4 14.5 14.6 15 ActiveX 54 15.1 ActiveX控件概述 15.2 创建ActiveX控件 15.2.1 创建ActiveX控件的步骤 15.2.2 创 ActiveX 15.2.3 ActiveX 15.2.4 ActiveX 15.2.5 为ActiveX控件添加属性、方法和事件 15.2.6 生成ActiveX控件 15.2.7 ActiveX控 15.3 15.4 15.5 16 (59 16.1 Visual Basic 6.0 and the 16.1.1  $\frac{161.1}{25}$ 16.1.2 16.1.3 16.2 16.2 16.3 16.3.1 16.3.2 16.3.3 16.3.4 16.3.1 16.3.5 Debug 16.3.6 Stop 16.4 16.4 16.4.1 Err 16.4.2 On Error 16.4.3 Resume 16.5 16.6 16.7 16.7 Visual Basic与数据库系统篇 第17章 数据库系统与SQL语言(教学视频:53分钟) 17.1 数据库  $17.1.1$   $17.1.2$   $17.1.2$   $17.2$  Access 17.2.1 Access 17.2.2 Access 17.3 SQL Server 17.3.1

<<21 Visual Basic>>

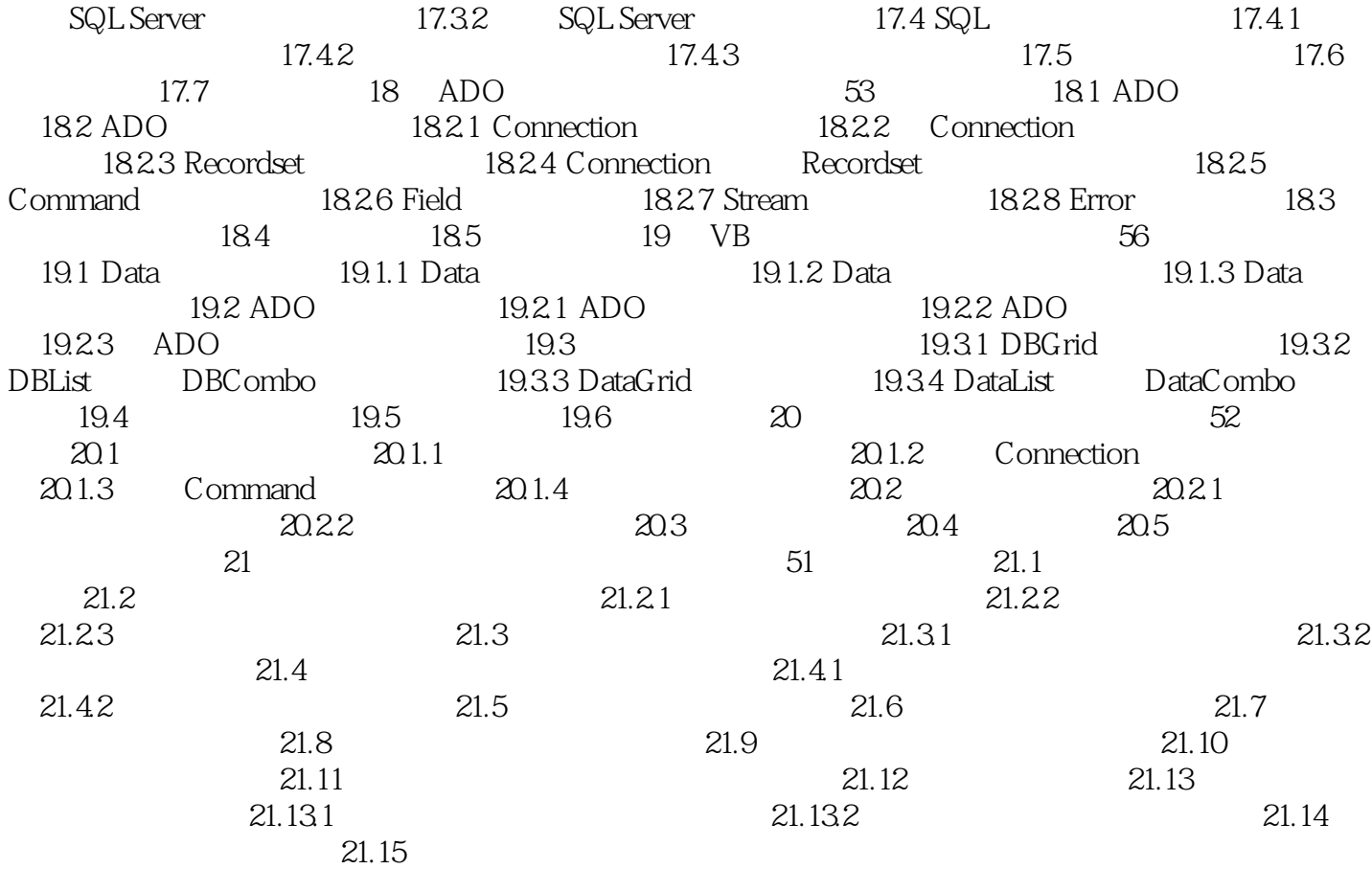

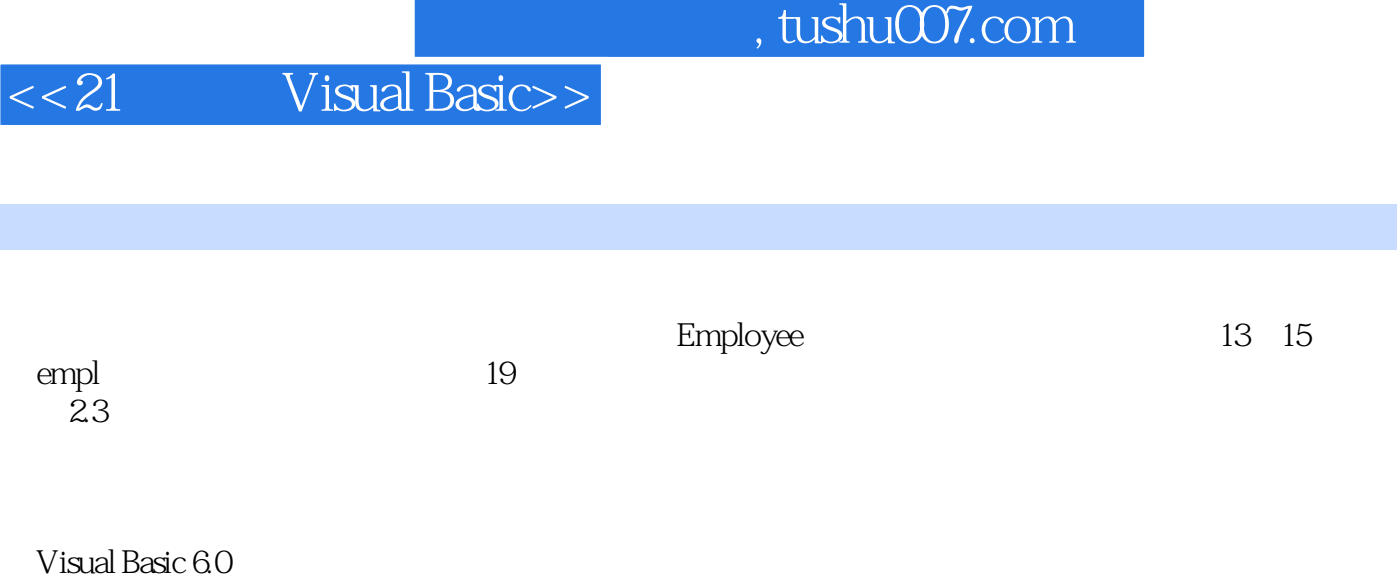

 $231$ 

, tushu007.com

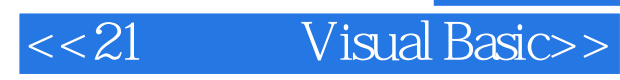

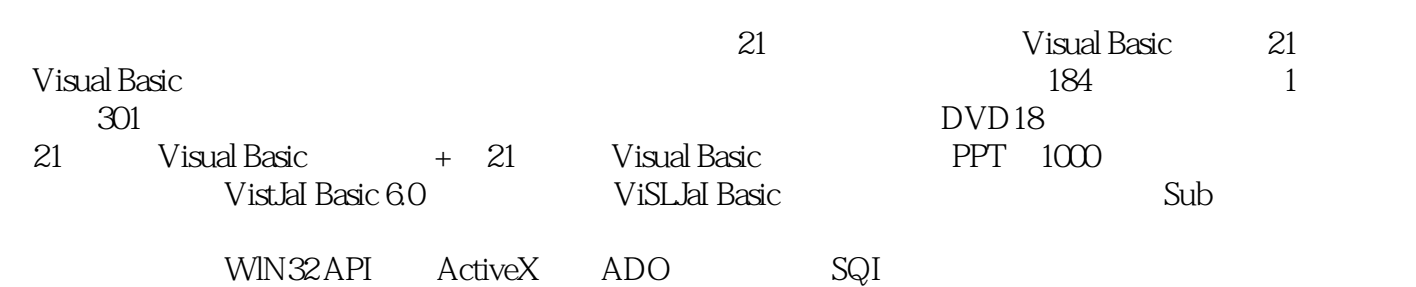

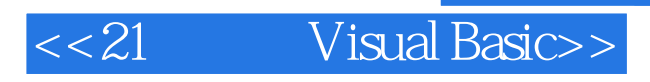

本站所提供下载的PDF图书仅提供预览和简介,请支持正版图书。

更多资源请访问:http://www.tushu007.com